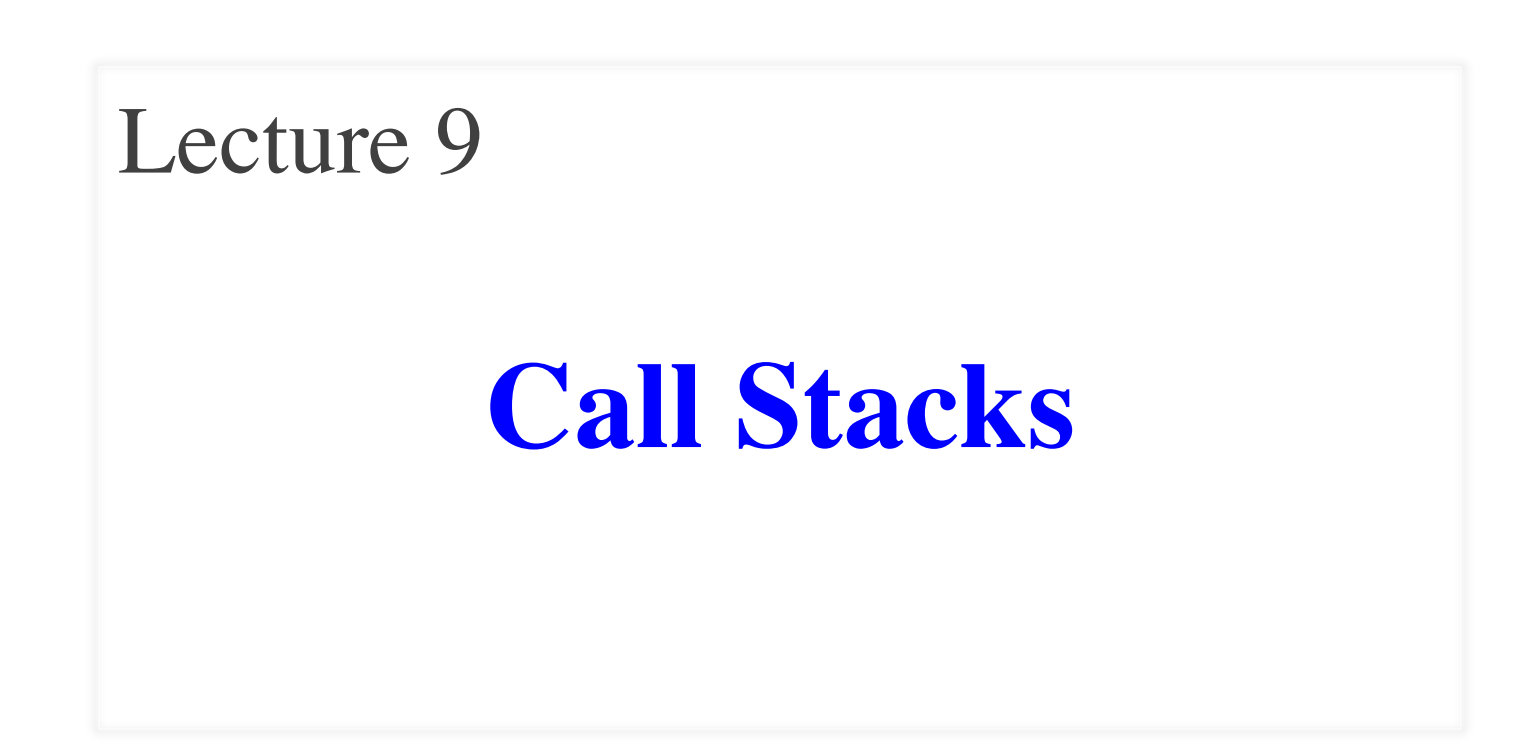

## **Announcements for Today**

#### **Reading**

- Reread Chapter 3
- 10.0-10.2, 10.4-10.6 for Tue

#### • **Prelim, Oct 4th 7:30-9:30**

- § Material up to next Tuesday
- § Study guide next week

#### • **Conflict with Prelim time?**

- § Submit to Prelim 1 Conflict assignment on CMS
- Do not submit if no conflict

#### **Assignments**

- Work on your revisions
	- § Want done by Monday
- Assignment 2 Tuesday
	- Due IN CLASS
	- Get help now if need it
- Assignment 3 posted
	- § Due in two stages
	- Part 1 due Oct. 1 (pass/fail)
	- § Part 2 due Oct. 11 (graded)

# **Modeling Storage in Python**

#### • **Call Frame**

- Variables in function call
- Deleted when call done
- **Global Space**
	- Global variables
	- § Also **function names!**
	- All last until you quit
- **Heap Space**
	- Where "folders" are stored
	- Have to access indirectly

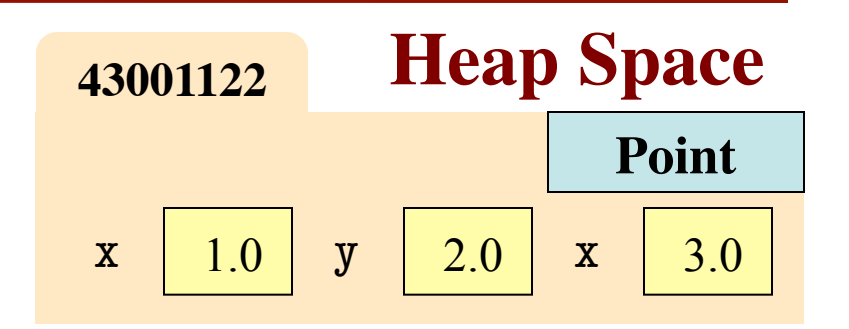

#### **Global Space**

p **43001122**

#### **Call Frame**

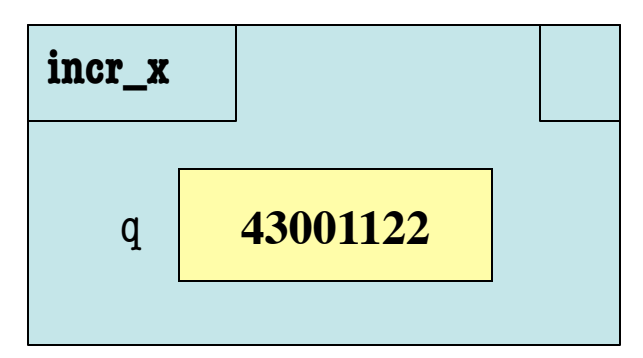

# **Modeling Storage in Python**

#### • **Call Frame**

- Variables in function call
- Deleted when call done
- **Global Space**
	- Global variables
	- § Also **function names!**
	- All last until you quit
- **Heap Space**
	- Where "folders" are stored
	- Have to access indirectly

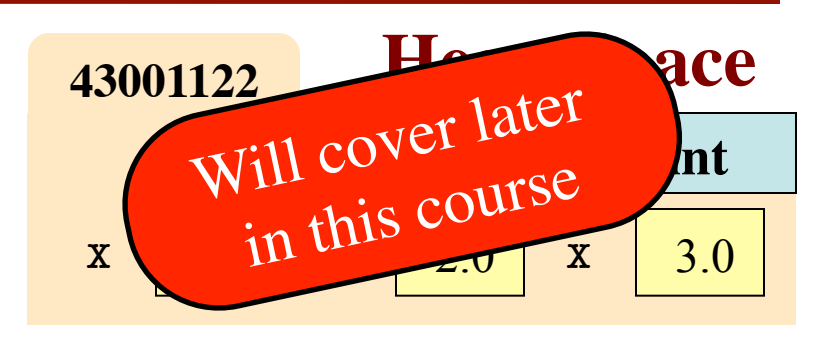

**Global Space**

p **43001122**

**Call Frame**

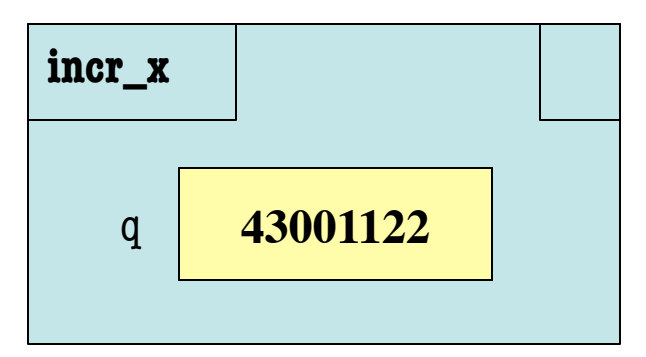

## **When Do We Need to Draw a Folder?**

- When the value **contains** other values
	- § This is what we are calling 'objects'
- When the value is **mutable**

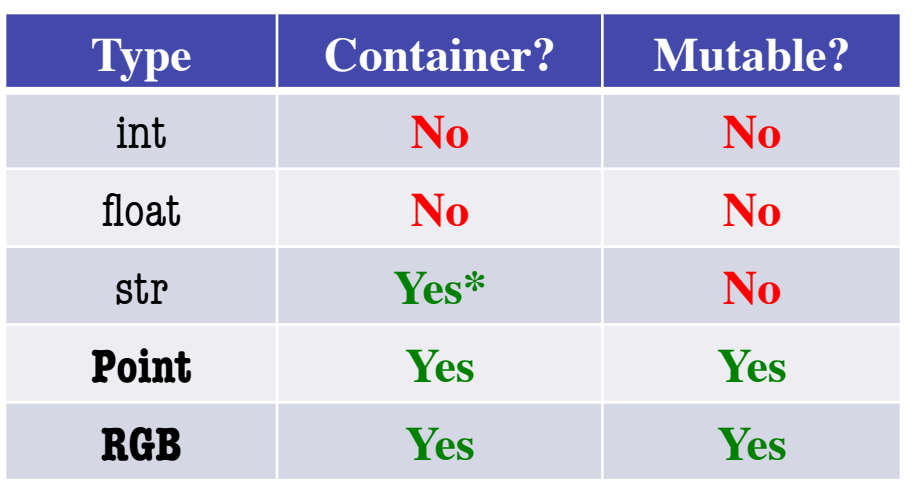

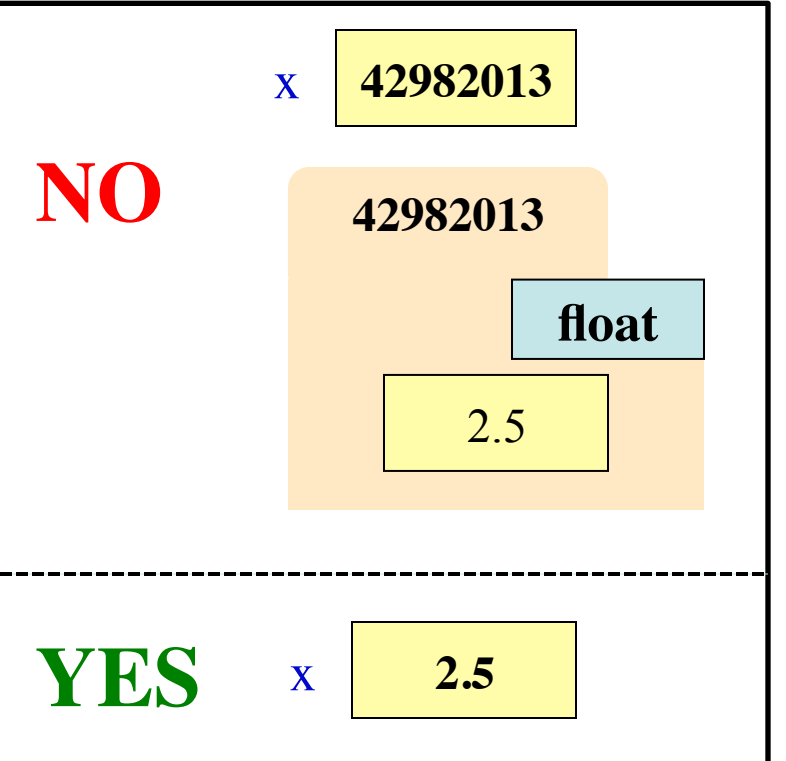

\* Contains characters, which is not a stand-alone type

## **Structure of Global Space**

- Global space is defined relative to a **module**
	- Module you run with command python  $\leq$  filename
	- Interactive prompt  $\gg$  is also a module with no name
- Global space is broken up into *namespaces*
	- § Variables and functions for each imported module

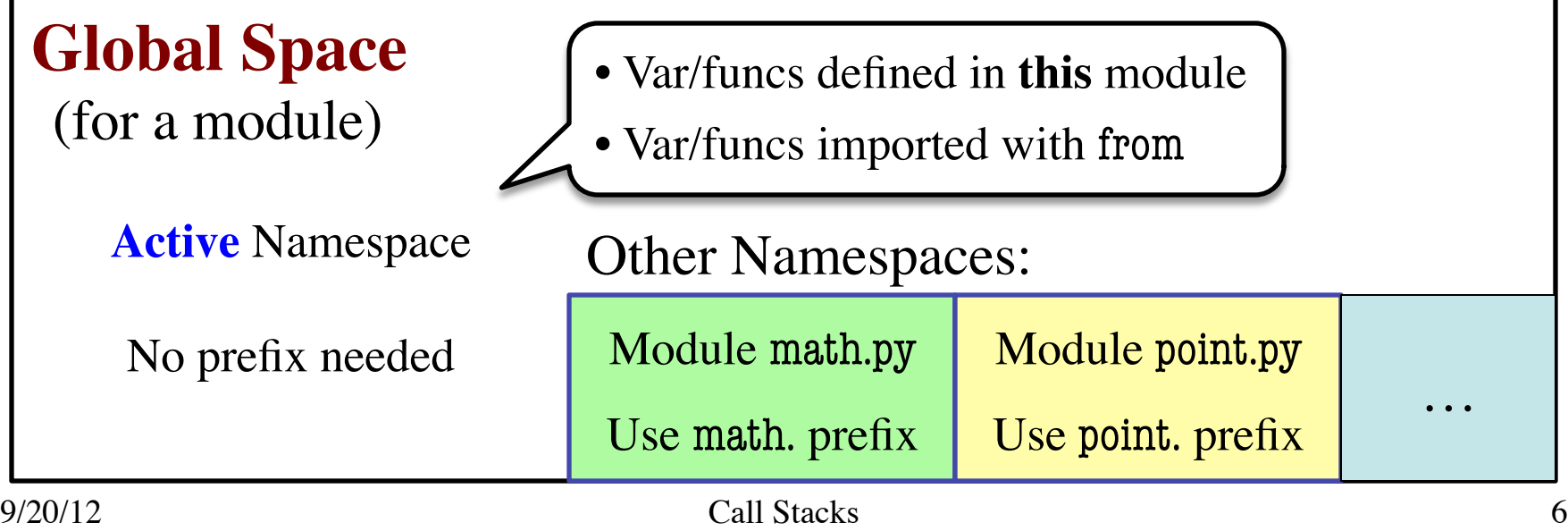

#### **Review: Call Frames**

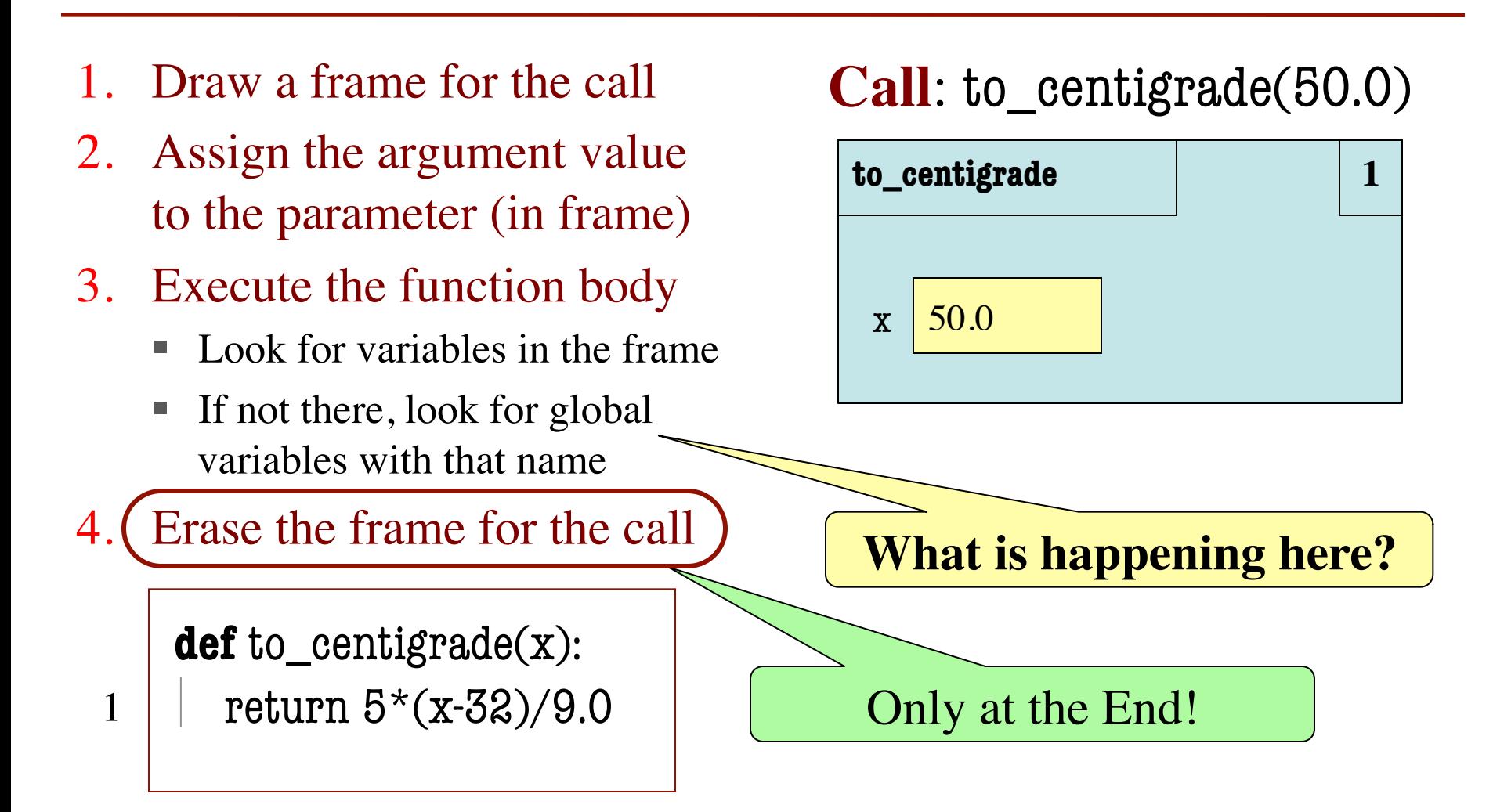

## **Function Access to Global Space**

- All function definitions are in some module
- Call can access global space for **that module**
	- math.cos: global for math
	- § temperature.to\_centigrade uses global for temperature
- But **cannot** change values
	- Assignment to a global makes a new local variable!
	- Why we limit to constants

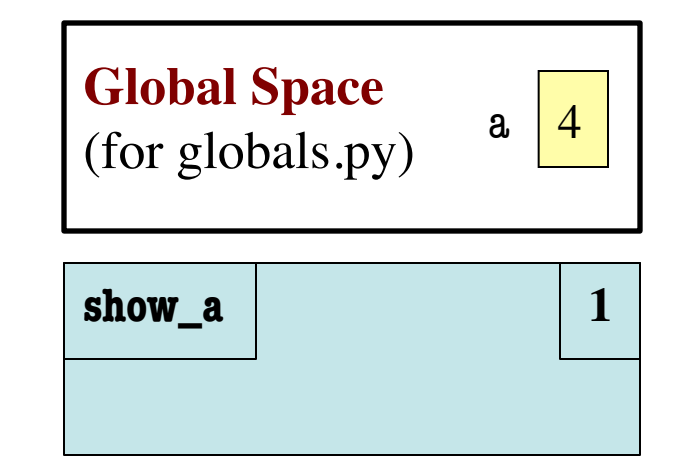

# globals.py """Show how globals work""" a = 4 # global space **def** show\_a(): print a # shows global

## **Function Access to Global Space**

- All function definitions are in some module
- Call can access global space for **that module**
	- math.cos: global for math
	- § temperature.to\_centigrade uses global for temperature
- But **cannot** change values
	- Assignment to a global makes a new local variable!
	- Why we limit to constants

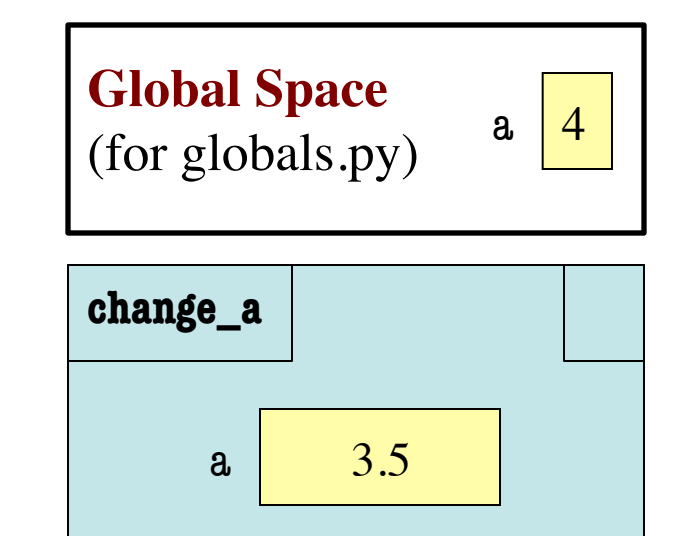

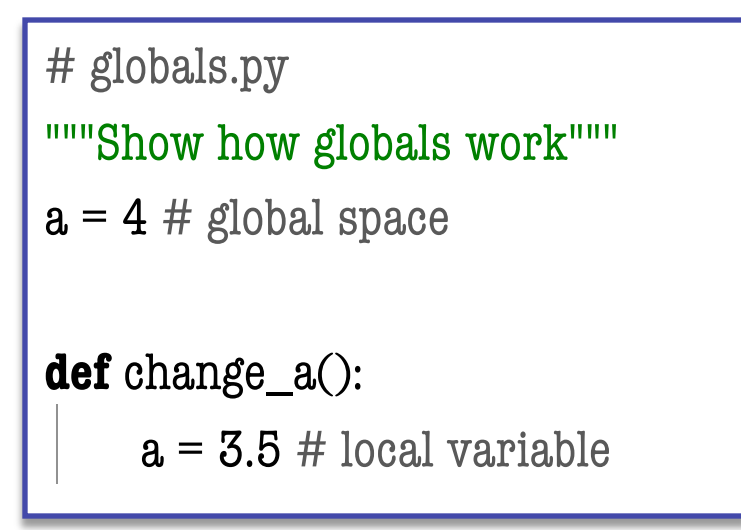

#### **Text (Section 3.10) vs. Class**

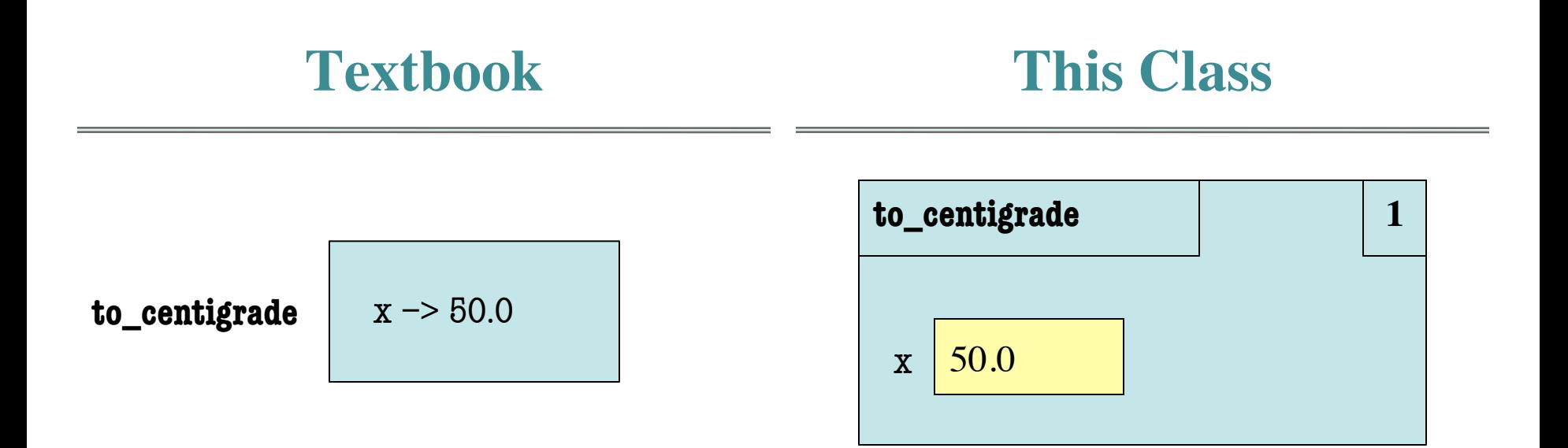

 **def** to\_centigrade(x): return 5\*(x-32)/9.0

**Definition**: **Call**: to\_centigrade(50.0)

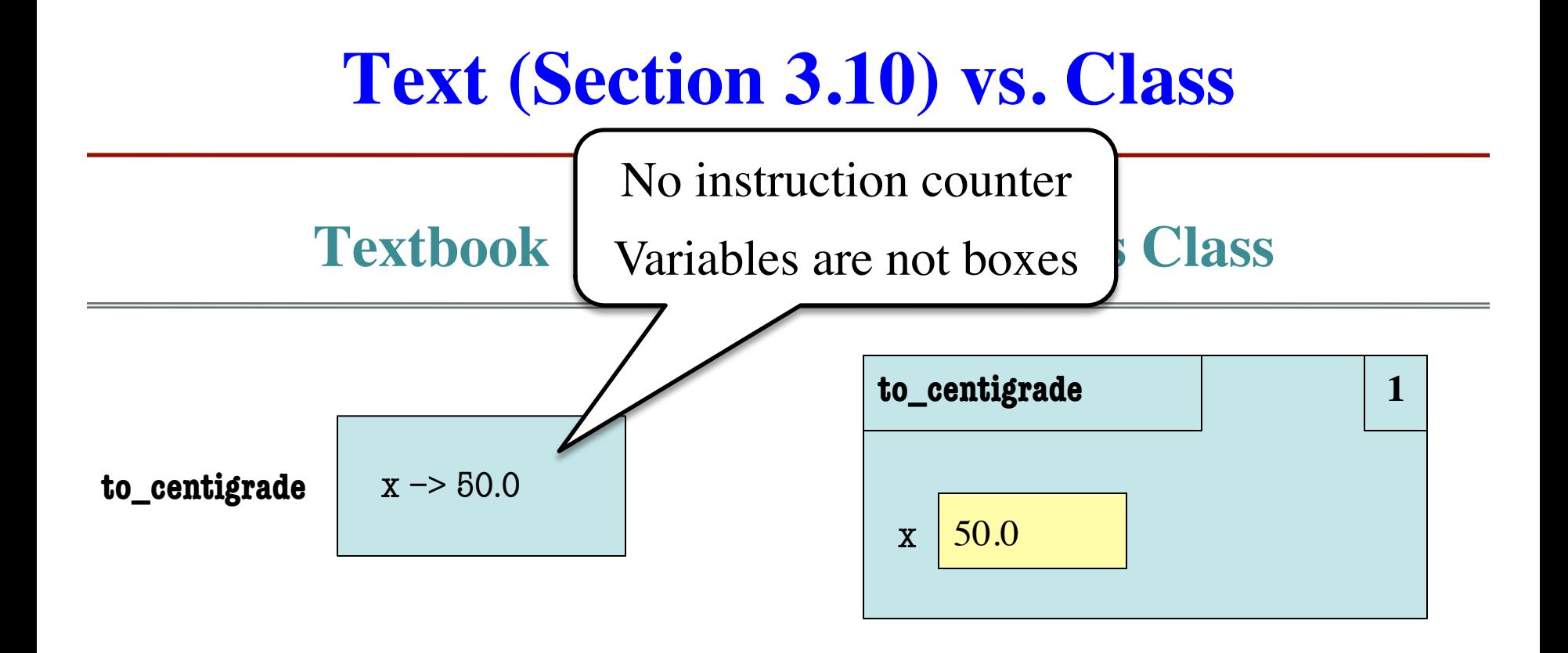

**def** to\_centigrade(x): return  $5*(x-32)/9.0$ 

**Definition: Call**: to\_centigrade(50.0)

# **Aside: What Happens Each Frame Step?**

- The instruction counter **always** changes
- The contents only **change** if
	- § You add a new variable
	- § You change an existing variable
	- § You delete a variable
- If a variable refers to a **mutable object**
	- § The contents of the folder might change

**def** last\_name\_first(s):

 """**Precondition**: s in the form <first-name> <last-name>"""

- $1 \mid$  first = first\_name(s)  $\mid$  s  $\mid$  'Walker White'
- $last = last_name(s)$ 2
- **return** last  $+$  ','  $+$  first 3

```
def first_name(s):
     """Prec: see last_name_first""" 
    end = s.find('')return s[0:end]
1
2
```
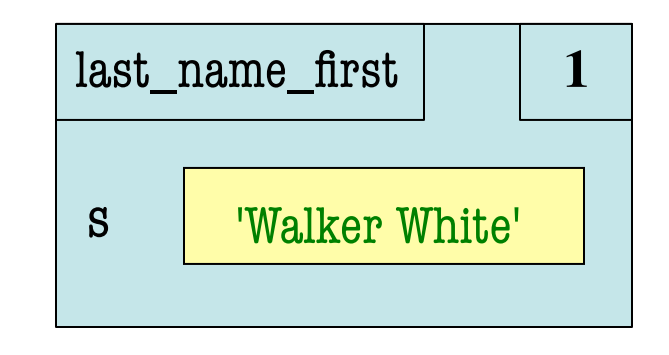

- **def** last\_name\_first(s): """**Precondition**: s in the form <first-name> <last-name>"""  $1 \mid \text{first = first_name(s)}$  s walker White'  $last = last_name(s)$ **return** last  $+$  ','  $+$  first 2 3
- **def** first\_name(s): """**Prec**: see last\_name\_first"""  $end = s.find('')$ **return** s[0:end] 1 2

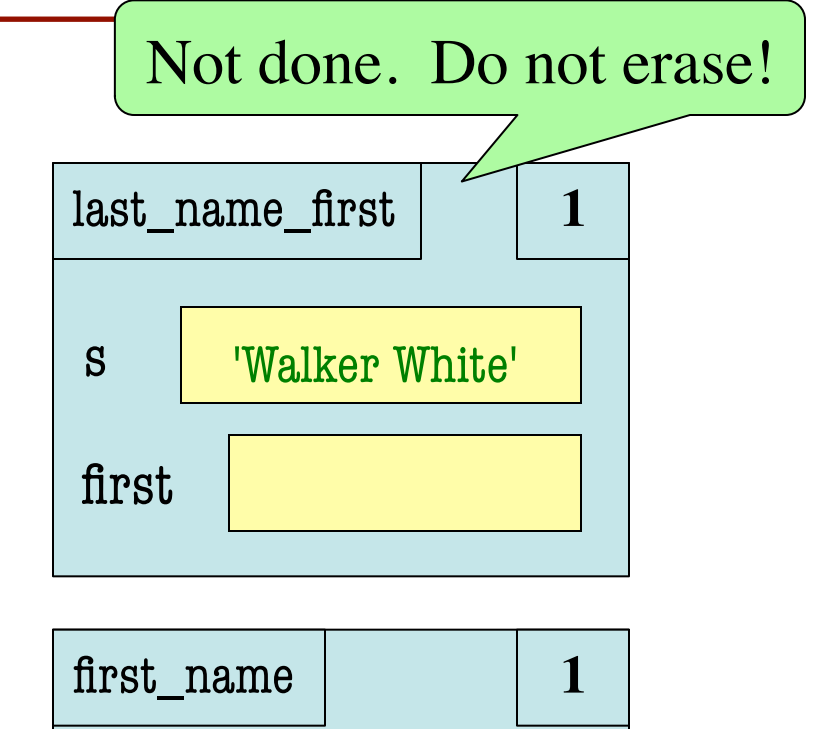

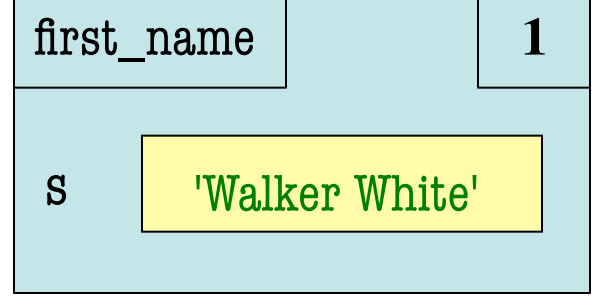

**def** last\_name\_first(s): """**Precondition**: s in the form <first-name> <last-name>"""  $1 \mid \text{first = first_name(s)}$  s walker White'  $last = last_name(s)$ **return** last  $+$  ','  $+$  first 2 3

```
def first_name(s):
     """Prec: see last_name_first""" 
    end = s.find('')return s[0:end]
1
2
```
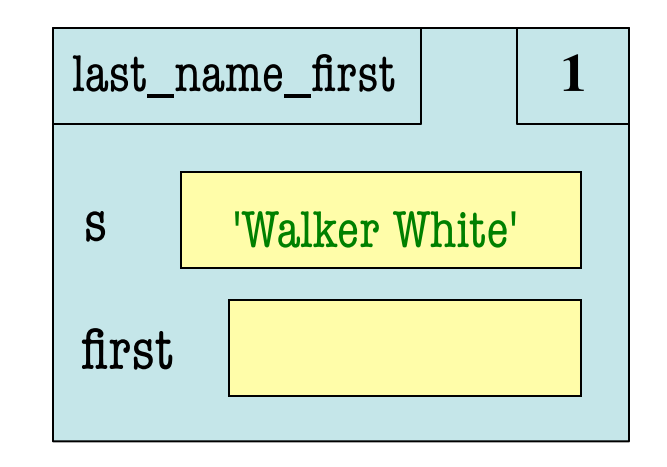

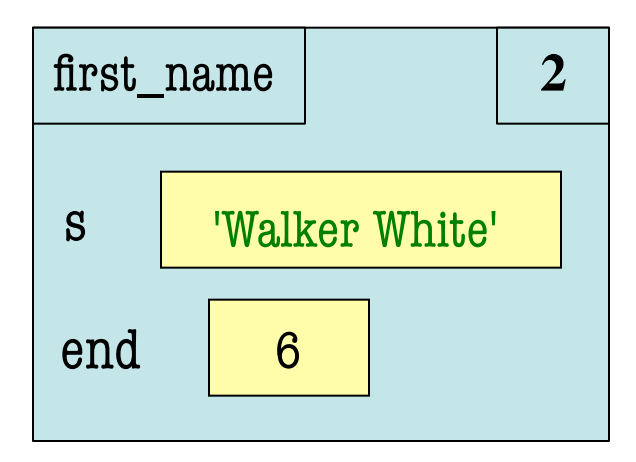

- **def** last\_name\_first(s): """**Precondition**: s in the form <first-name> <last-name>"""  $1 \mid \text{first = first_name(s)}$  s walker White'  $last = last_name(s)$ 2
- **return** last  $+$  ','  $+$  first 3
- **def** first\_name(s): """**Prec**: see last\_name\_first"""  $end = s.find('')$ **return** s[0:end] 1 2

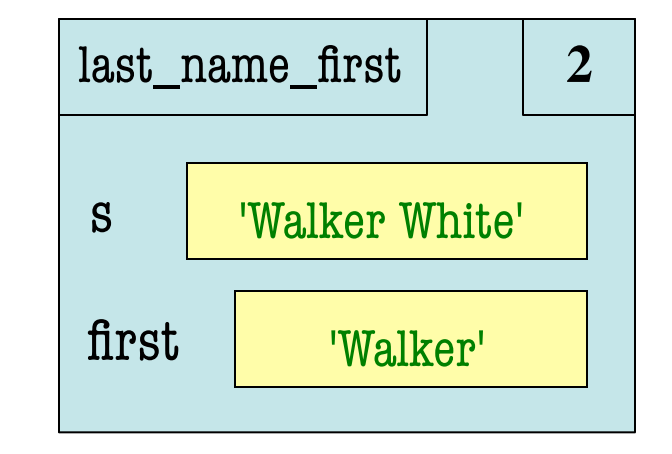

ERASE WHOLE FRAME

```
def last_name_first(s):
     """Precondition: s in the form
    <first-name> <last-name>""" 
1 \mid first = first_name(s) \mid s \mid 'Walker White'
    last = last_name(s)return last + '.' + first
 def last name(s):
     """Prec: see last_name_first""" 
    end = s.find('')2
3
1
```
**return** s[end+1:] 2

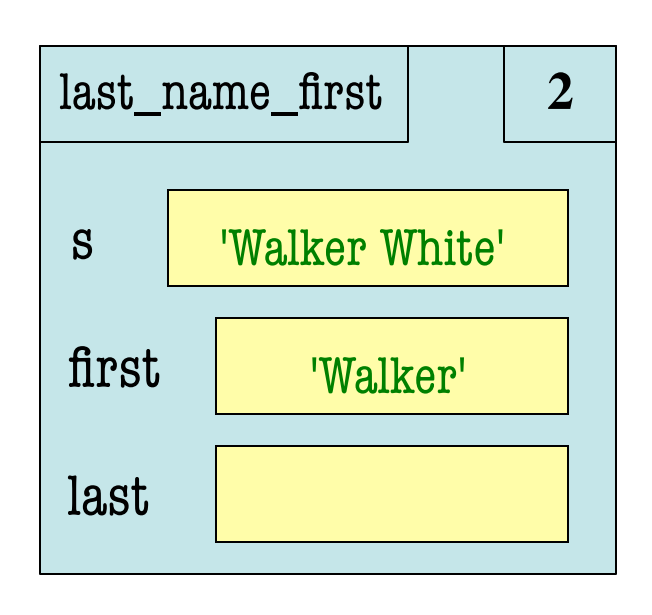

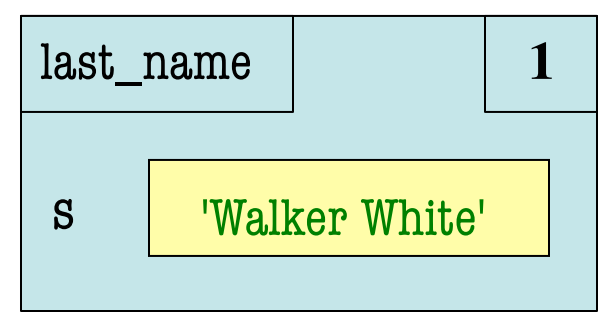

## **The Call Stack**

- Functions are "stacked"
	- Cannot remove one above w/o removing one below
	- Sometimes draw bottom up (better fits the metaphor)
- Stack represents memory as a "high water mark"
	- Must have enough to keep the **entire stack** in memory
	- Error if cannot hold stack

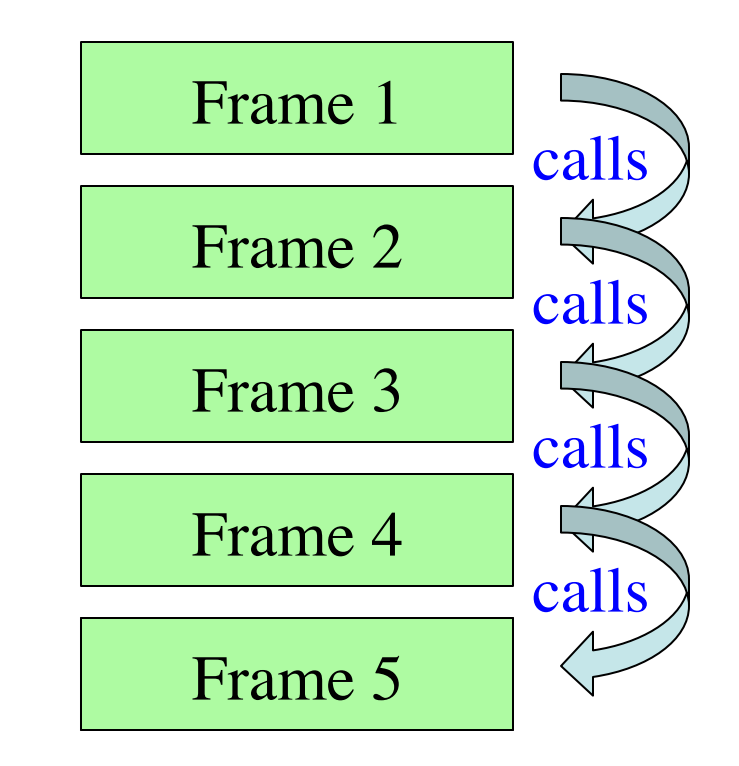

#### **The Call Stack**

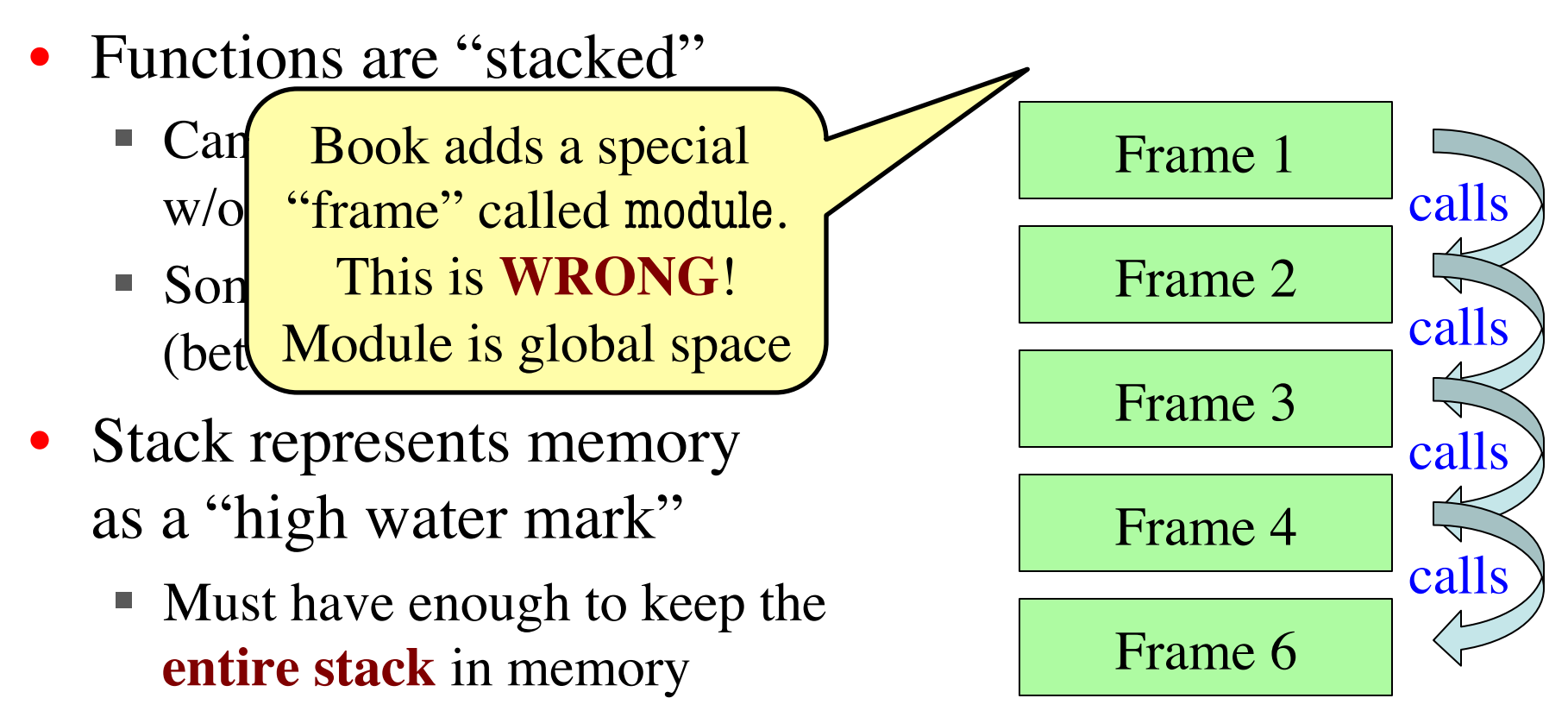

■ Error if cannot hold stack

## **Errors and the Call Stack**

# error.py

**def** function\_1(x,y): return function\_ $2(x,y)$ 

**def** function\_2(x,y): return function\_ $3(x,y)$ 

**def** function\_3(x,y): return  $x/y$  # crash here

**if** \_\_name\_\_ ==  $\frac{1}{2}$  main  $\frac{1}{2}$ : print function\_1(1,0)

#### When you crash, get the call stack:

Traceback (most recent call last): File "error.py", line  $20$ , in  $\leq$  module $\geq$  print function\_1(1,0) File "error.py", line 8, in function\_1 return function  $2(x,y)$  File "error.py", line 12, in function\_2 return function  $3(x,y)$  File "error.py", line 16, in function\_3 return x/y

9/20/12 Call Stacks 20 Preferences è EditorMake sure you can see line numbers in Komodo.

#### **Errors and the Call Stack**

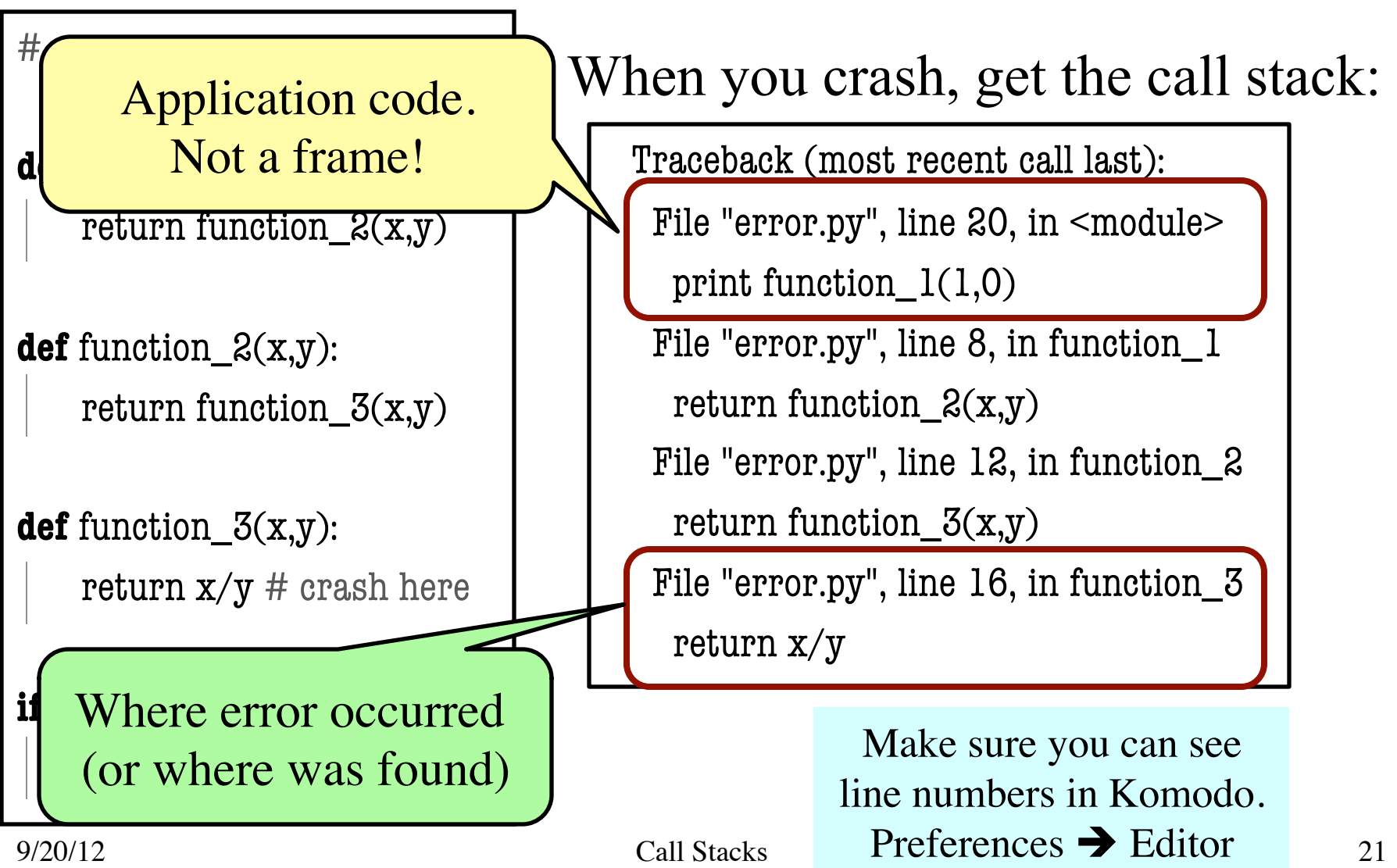

#### **Assert Statements**

assert <br />
doolean>  $\#$  Creates error if <br />boolean> false

assert  $\leq$ boolean>,  $\leq$ string> # As above, but displays  $\leq$ String>

- Way to force an error
	- Why would you do this?
- Enforce preconditions!
	- Put precondition as assert.
	- § If violate precondition, the program crashes
- Provided code in A3 uses asserts heavily

```
def exchange(amt, from_c, to_c)
   """Returns: amt from exchange
       Precondition: amt is a float…"""
   assert type(amt) == float
   …
```
See asserts.py for more

## **Recovering from Errors**

- try-except blocks allow us to recover from errors
	- Do the code that is in the try-block
	- § Once an error occurs, jump to the catch
- **Example**:

```
try:
```

```
input = raw\_input() # get number from user
   x = float(input) # convert string to float
   print 'The next number is '+ x+1except:
                                                   might have an error
```
print 'Hey! That is not a number!'  $\leftarrow$ executes have an error

# **Recovering from Errors**

- try-catch blocks allow us
	- $\blacksquare$  Do the code that is in the tr
	- Once an error occurs, jump
- **Example**:

#### • Similar to if-else

- Except always does try
- § Just might not do **all** of the try block

#### try:

```
input = raw\_input() # get number from user
x = float(input) # convert string to float
print 'The next number is '+ x+1
```
except:

print 'Hey! That is not a number!'

#### **Try-Except is Very Versatile**

#### **def** isfloat(s): """Returns: true if string s represents a float""" **try**:  $x = float(s)$ return True **except**: return False  $\leftarrow$ Conversion to a float might fail If attempt succeeds, string s is a float Otherwise, it is not

# **Try-Except and the Call Stack**

#### # recover.py

```
def function_1(x,y):
```
try:

return function\_ $2(x,y)$ 

except:

return float('inf')

**def** function\_2(x,y):

return function\_ $3(x,y)$ 

**def** function\_3(x,y):

return  $x/y$  # crash here

- Error "pops" frames off stack
	- Starts from the stack bottom
	- § Continues until it sees that current line is in a try-block
	- Jumps to except, and then proceeds as if no error

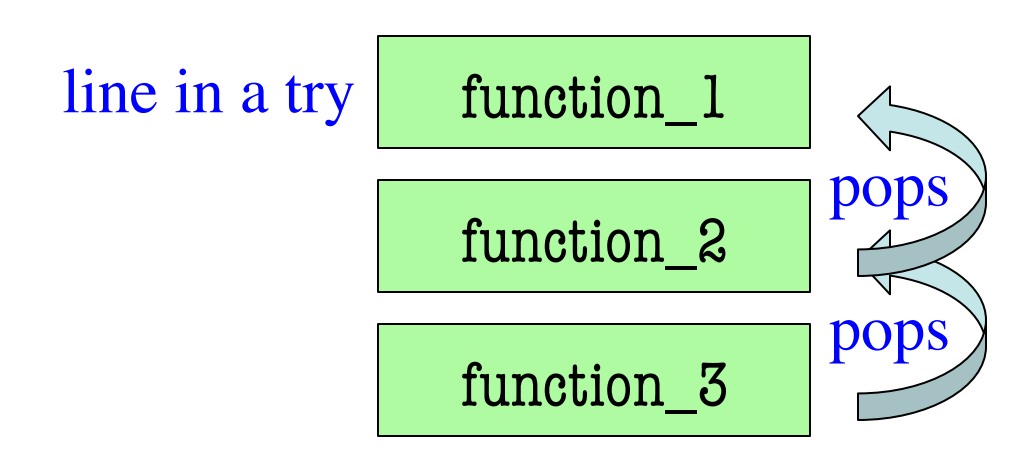

## **Try-Except and the Call Stack**

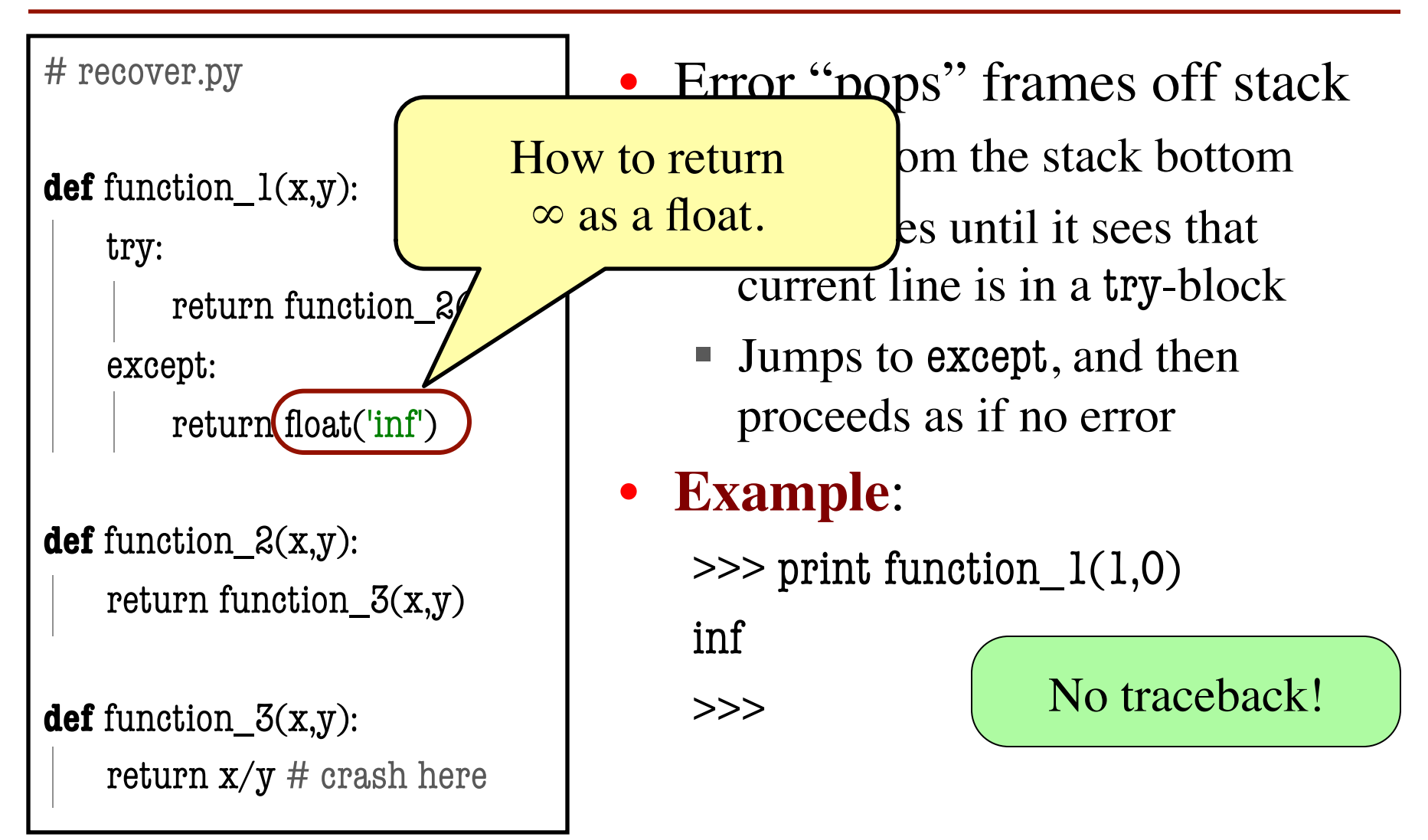